## Time setting by using NTP

If the camera does not playbak properly, please check the camera time setting correct or not,

Please use NTP to set to your local time, sync with your own time zone as below pic.

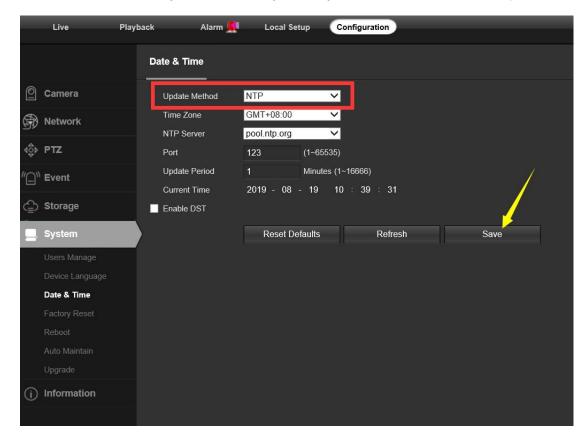